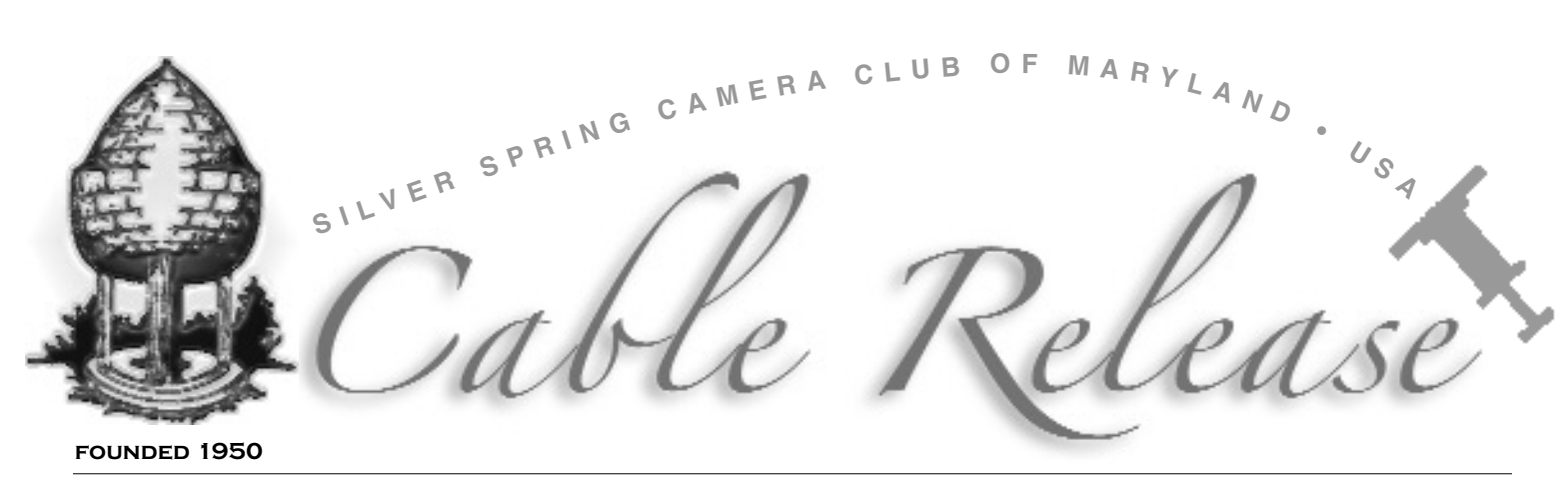

November • 2006 • Volume 48 • Number 3

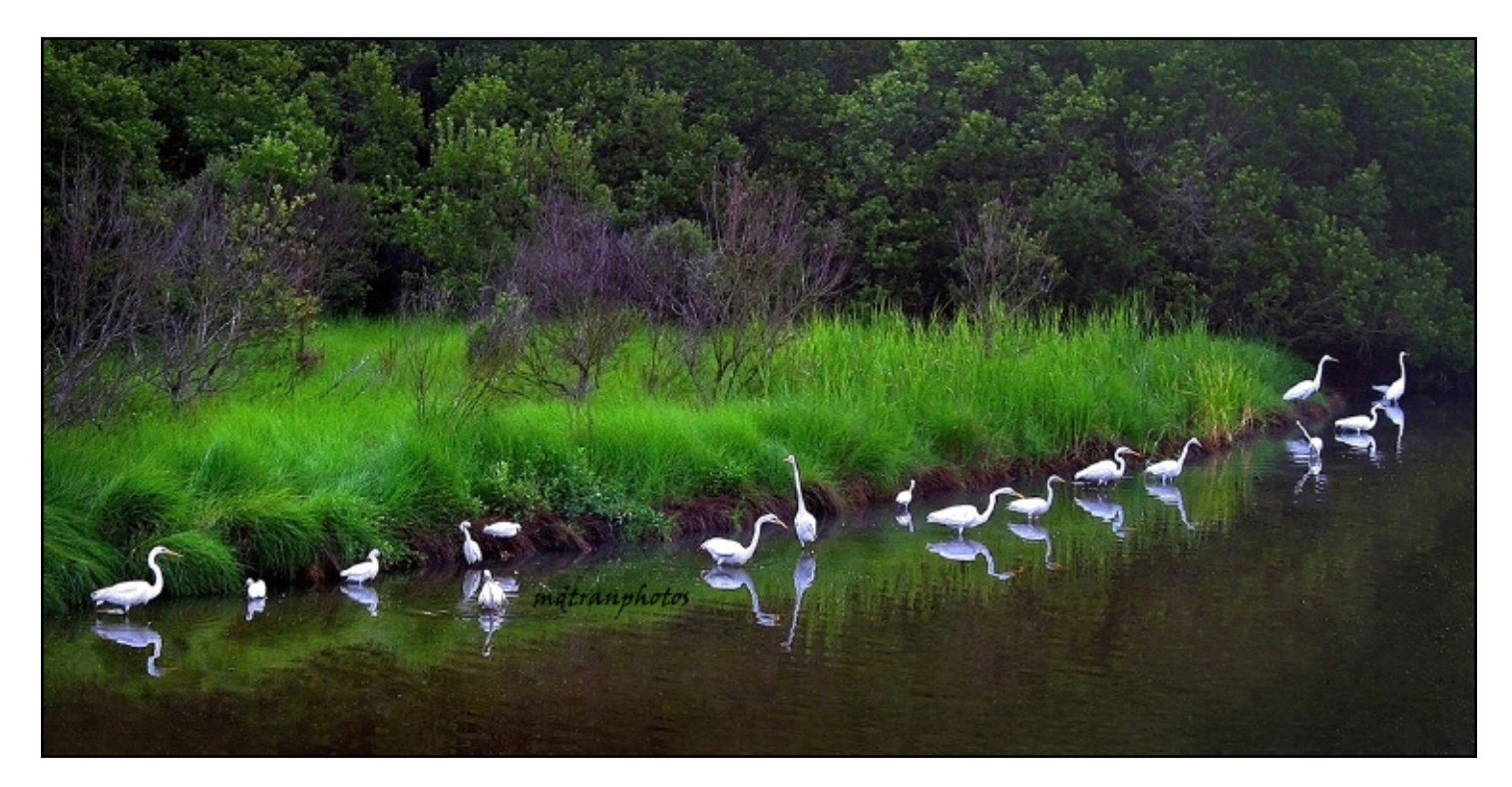

amping overnight to catch the early light in<br>Chincoteague Island, VA, Michael Tran was able to<br>capture a moment of White Egrets that won him the SSCC Chincoteague Island, VA, Michael Tran was able to Joyce Bailey Nature Award. After only a few frames, all the birds flew off, possibly startled by the sound of the shutter. Then again, maybe it was the egrets that frightened the fish! Call it luck or skill, his love of nature definitely shows. Michael has taken his hobby to a serious level in little more than two years. Congratulations Mike, on behalf of all the members of SSCC.

# Fishing Time *by Michael Tran* **Inside This Issue …**

- 2 Go Forth and Proliferate
- 3 President's Corner
- 4 ¿Que Pasa en el Club?
- 5 16-Day China Photo Safari Tour
- 6 October Competition Results
- 8 Stump the Chump Answers
- 9 Covered Bridges
- 10 Looking for Jim Brandenburg's "Lone Pine Tree"
- 11 Good Buys & Parting Shots

# **SSCC Officers and Chairpersons (2006-07)**

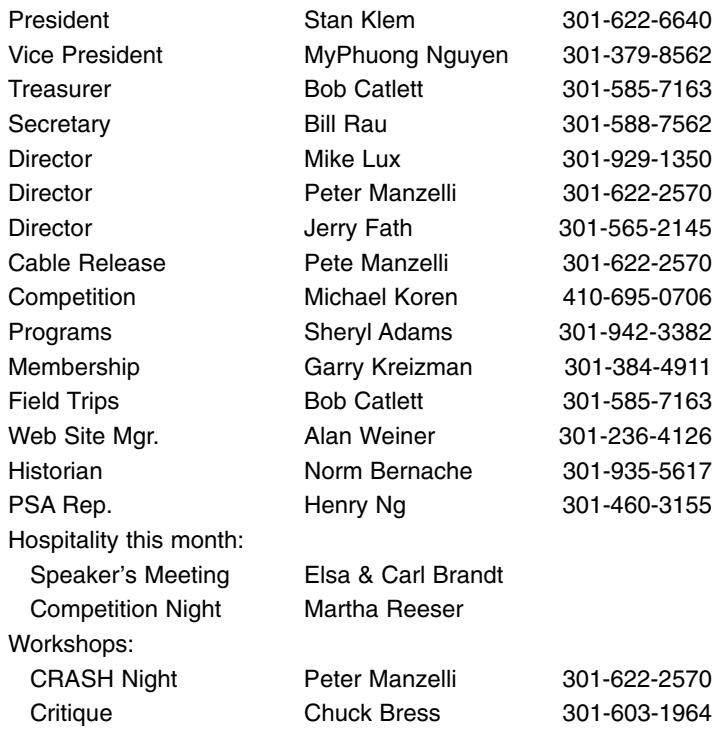

The Cable Release is published ten times each year, September through May along with special issues, for members of the Silver Spring Camera Club. All rights are reserved but may be reprinted without permission provided proper credit and prior notification is given. SSCC is a nonprofit organization dedicated to the advancement and enjoyment of photography. Visitors and prospective members are welcome. Membership is open to all persons interested in photography. For more information, contact Garry Kreizman at 301-384-4911.

Submissions for the *Cable Release* should be directed to Editor. Cable Release, at newsdesk@ssccphotography.org. Photos may be sent as e-mail attachments or mailed as prints.

SSCC Web site: [www.ssccphotography.org](http://www.ssccphotography.org)

#### **Membership Rates**

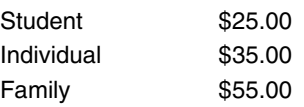

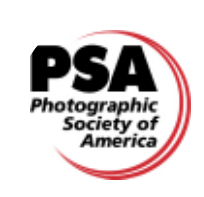

SSCC is affiliated with the Photographic Society of America.

Created on a Mac with QuarkXpress

## Go Forth and Proliferate

other earth is spinning faster and faster these<br>days, or so it seems. Everything is multiplying<br>getting distorted out of proportion. One need only look is days, or so it seems. Everything is multiplying or getting distorted out of proportion. One need only look at my waistline for proof, if things could be that simple. October brought Nature's beauty to our doorsteps along with the darker side of humanity, unfortunately. Experts tell us that the world has been changed as a result of the recent nuclear test in Korea.

Did you know that a photographer ended the war in Vietnam? His name was Eddie Adams. I don't think he was related to Ansel. Although he could not have predicted the response to his images, I can't help dreaming that if he had lived longer, we would all see Peace on Earth.

I'm getting off on a tangent and way beyond the scope of this little newsletter, but I just couldn't resist. Somewhere, somehow, there seems to be a relationship between all the discord. Some of the news was funny though. Did you hear about the new study that discovered the importance of playtime for children? I don't know who the researcher was or who paid for it, but I wouldn't be surprised if his name was Jack. (All work and no play makes Jack a dull boy.)

Adults need more fun too. Heck, Congress is taking a recess. I wonder what they do for fun. NO—I TAKE THAT BACK! Ah hemm! Anyway, don't be afraid to break away from the norm (i.e., within moral parameters). Play, dream, have fun. If you don't make mistakes, you aren't trying hard enough. Shoot the postcard shot when you see it, but then experiment. There you have it—the second in a row Had-To Tip of the Month.

WARNING—This issue contains information on a global scale that may not be appropriate for the innocent. A little off-beat perhaps, and surely more vulnerable to criticism—A bad response to the Cable Release can be viewed as better than no response at all. But, after all is said and done, I'm the editor and your not!  $\Box$ 

Be Prolific,

—The PHOTOSHOP HONCHO AND DESPOT

# President's Corner

# Stan Klem

want to congratulate Michael Tran on his award win-<br>ning color print of a serene, yet striking, composition<br>a flock of white egrets in the pastel morning light. The iud ning color print of a serene, yet striking, composition of a flock of white egrets in the pastel morning light. The judge picked his image over all others in all categories and skill levels as SSCC's best nature photograph for this year's annual nature competition. Michael's name and the name of his winning print will be added to the list of previous winners on the Joyce Bayley Nature Award plaque. At the end of this club year, Michael will be officially awarded the plaque and will keep and display it for one full year.

As a way of helping us get to know each other better, I would like everyone to start wearing a nametag at our group meetings. I believe that wearing the tags will provide an impetus for starting conversations and helping us match names with faces. I will provide the tags and the markers and I'll ask one or two of our Board members to help distribute them. This is not a mandatory exercise. If you do not wish to wear a nametag, your decision will be honored. I'm hoping that wearing the tags will provide an impetus for us to more easily approach each other.

I would like to announce that SSCC will hold a board meeting on Tuesday, November 14th, 7:30 pm at my home. SSCC board members are required to attend; but non-board SSCC members may also attend if they wish. I only ask that all attendees call or e-mail me to let me know that they intend to come. Board members who will not be able to make this meeting should also respond. Also, any board members having specific issues that they want discussed should send them to me a few days prior to the meeting, so I can add it to the overall agenda.  $\Box$ 

#### A. AUBREY BODINE [1906-1970] A RETROSPECTIVE EXHIBITION CELEBRATING HIS 100TH ANNIVERSARY

ON VIEW NOVEMBER 3 – DECEMBER 22, 2006 Opening Wine Reception November 3 from 6-8 Public is Invited 1609 Connecticut Avenue, NW Washington, DC Dupont Circle Metro, Q Street Exit

# Board Meeting November 14th

## *Possible Discussion Items:*

#### **Treasurer's Report:**

• Line item breakdown of expenses and revenue for this club year.

- How much revenue has been collected and set aside for digital projector?
- Estimated near-future expenses.
- Equipment needs and estimated costs: New Carousel Slide Projector Projector Stand Digital Projector

#### **New Membership Activities:**

- Compile a list of all locations where current flyers were left, plus list of additional locations where we can place them. (Also, who has extra flyers?)
- Ask new members how they found out about our club.
- Devise scenarios for meeting and greeting new members.

#### **Speakers and Judges:**

- Create a master list of all speakers and judges we have had for the past 5 years.
- Start getting commitments for next year.
- Record and keep notes on feedback from officers and club members regarding each speaker and judge (e.g., areas of expertise, length of program, value of information presented, level of interest generated, etc.).

#### **Competition subjects for next year:**

- Choose, define, and announce competition subjects for next year.
- Prepare & submit to President by Dec. 31st
- Board to discuss and select subjects by February 28th.
- Announce subjects to membership at first meeting in April.

#### **Activities for third Thursday meetings:**

- Another mock digital competition/critique.
- "You Be the Judge" game

#### **Amendments/Revisions to Competition Rules & Awards**

- President and Board to make initial suggestions
- Suggestions passed to members for review by February
- Vote to finalize by membership in April

#### **Cable Release issues**

- Costs for reproduction and mailing of paper copies?
- Continue VIP and former member electronic mailings

¿Que Pasa en el Club?

# Guest Speaker Night— November 2

#### *Dick Russell*

Currently database manager for the Bowie-Crofton fill in at the last minute for our previously scheduled speaker Camera Club, Dick Russell has graciously agreed to who had to cancel due to a conflict. His program will consist of a number of short traditional slide presentations on his experiences at the Bay of Fundi, Cape Cod, and Glacier National Park. Dick's initial interests were heavily nature oriented as we will see; but recently, he has begun to get comfortable with a concentration on people, and thus his photojournalist view as well.

### Competition Night— November 9

#### *Joseph Miller—Judge*

his month's competition subject is Open which basical-<br>ly means--anything goes. Be advised, however, that our<br>judge is known to be a stickler on matting. As loe savs. "You ly means--anything goes. Be advised, however, that our judge is known to be a stickler on matting. As Joe says, "You can use any color mat you wish, as long as it is white." Joe is no stranger to our club. For the benefit of our new members or if you have not met him at other times, here is a brief bio:

Joseph Miller teaches photography classes at the Northern Virginia Community College, Manassas Campus, conducts workshops and seminars for students at all levels of expertise at his Center for the Photographic Arts in Northern Virginia, and frequently speaks, critiques and judges at camera clubs and photographic societies. He writes extensively on a variety of photographic subjects with particular interest in analysis and appreciation of fine art photography, visual communication and design, and training and evaluation of judges. He has been an avid photographer for over 40 years and was instrumental in the creation of the Northern Virginia Alliance of Camera Clubs.

### Cunningham Falls— November 11

ive non-releasable birds of prey that have been<br>injured in some way and can not exist on their<br>happily spend their lives posing for photographers at injured in some way and can not exist on their own, happily spend their lives posing for photographers at Cunningham Falls. So, we will be photographing them in their natural setting for two hours (10:00—noon). Departure will be at 8:30 at the [Giant parking lot.](http://maps.yahoo.com/maps_result?addr=8750+Arliss+St.&csz=20901&country=us&new=1&name=&qty=) The Park charges a fee of \$5. Visit their Web site: [www.dnr.state.md.us/](http://www.dnr.state.md.us/publiclands/western/cunninghamfalls.html) [publiclands/western/cunninghamfalls.html](http://www.dnr.state.md.us/publiclands/western/cunninghamfalls.html) for more info and information.

### CRASH Night— November 16

The art of portrait retouching will be demonstrated by<br>Bob Catlett. Although it is possible to make someone<br>look vears vounger, the trick is making it believeable. The Bob Catlett. Although it is possible to make someone look years younger, the trick is making it believeable. The mind's eye sees faces differently than film or digital chip. Different skin tones have unique problems than require special techniques. If you have an challenging image or one you cannot fix, bring it to the meeting and let The Great El Gato (the Cat) prescribe the remedy.

Bob will be using masks during the course of the evening for those of you who still have issues or missed last month's CRASH Night. There will be plenty of time to address any issue or subject that is troubling you. All you have to do is ask. You may even win a prize if you can "Stump the Chump." We had no challengers in October. September's solution can be found on page 8.

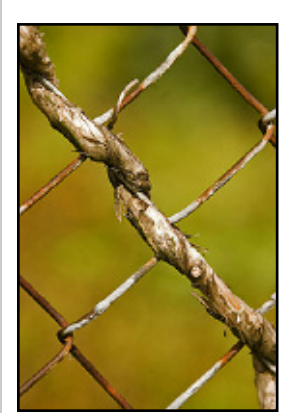

These photos were inadvertently overlooked in last month's Cable Release as part of the September Competition Results. All of them were taken by MyPhuong Nguyen and received ribbons. We are happy to have space in this issue to show them so that everyone can enjoy.

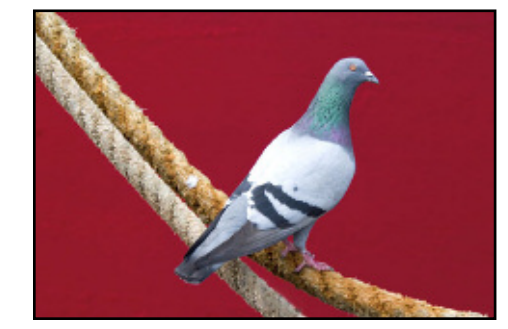

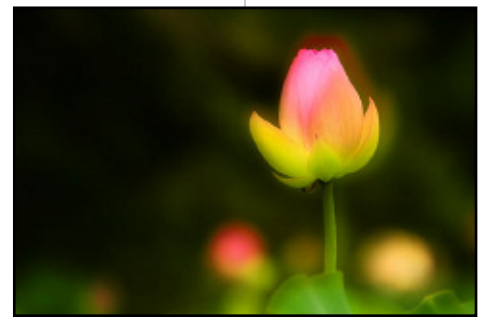

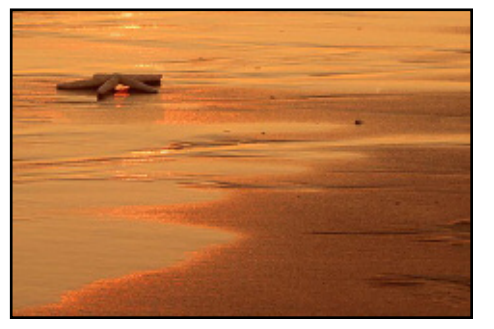

Cable Release **4** November 2006

# 16-Day China Photo Safari Tour

by Henry Ng

Ith many years of<br>exploring China<br>in taking pictures for the exploring China International Exhibition competitions, I have selected many of the most beautiful scenic areas (terraced rice fields, majestic mountains and rivers, and old Chinese villages) in the east-

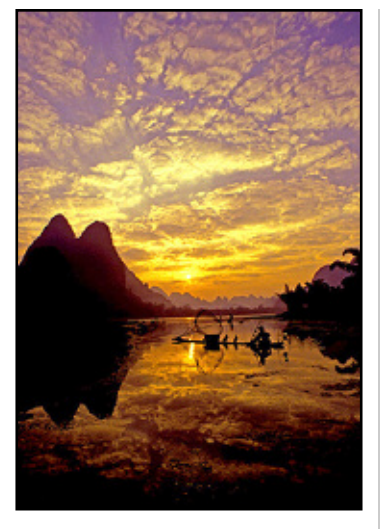

ern and southwestern parts of China (see map) for a 16-day photo safari tour next May. Most places in the tour are easy walking.

Unlike other commercial China tours designed for sightseeing purposes, this photo tour is designed by photographers for the photographers with the sole purpose of picture taking and exploring the many natural wonders in China. It is a completely customized tour (stop at any place at any time and to stay as long as we want). Our own dedicated tour bus will provide ample space for each person and his/her photo equipment. This will provide us with the finest conditions for going to many of the most beautiful scenic places in China in the best time of the year for obtaining breathtaking pictures.

Posing models (e.g. old Chinese sail boats, fishermen, local ladies, etc.) will be arranged in many places to provide a perfect setting. More importantly, we'll go to places that are only known by a few, and which provide the best locations for taking stunning pictures.

To increase your learning and enjoyment, the tour will have Who's Who "Top 10 Exhibitors in the world" photographers to arrange perfect setups and to provide picture-taking instructions in the field to help you to improve your photographic skills. In addition, they will share their secrets to success in the International Salon competitions at the evening workshops.

The tour will take care of everything for you from the time you arrive in China to the time you return to the United States, thus providing a completely hassle-free environment so you can concentrate on just enjoying, learning and taking pictures. Any SSCC member interested is welcome to join the tour. I will provide a summary briefing in the SSCC November Program meeting on 11/02/2006.

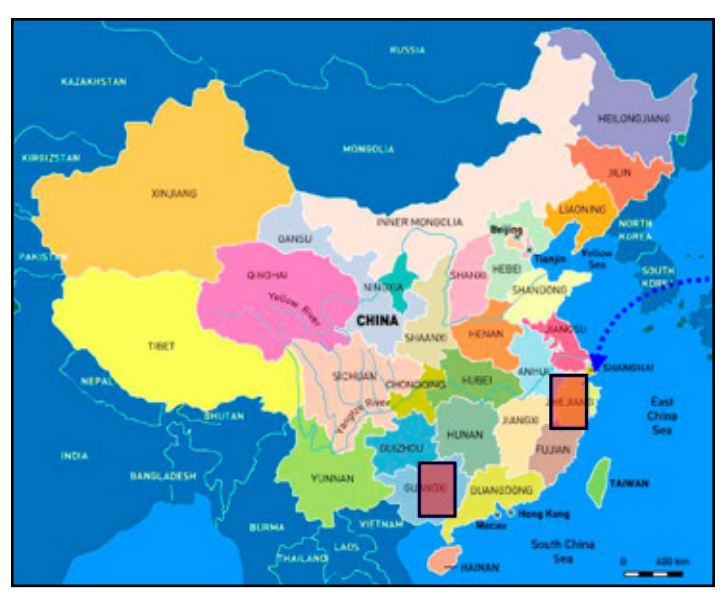

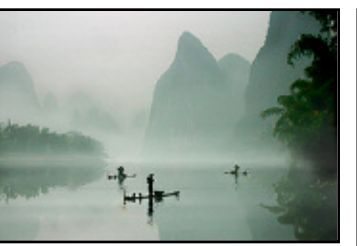

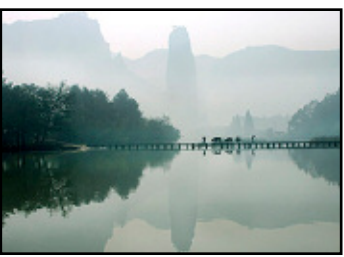

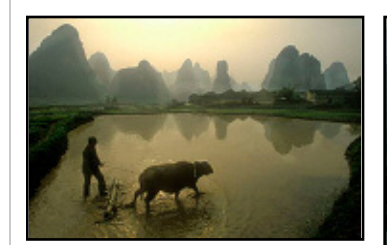

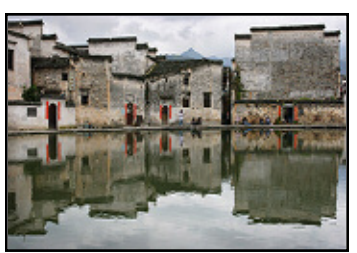

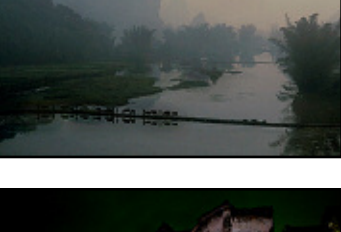

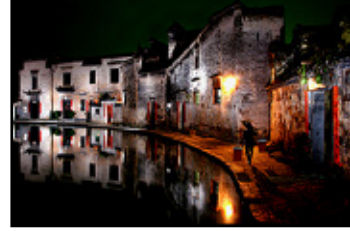

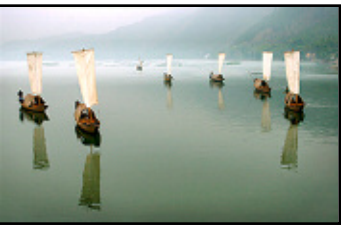

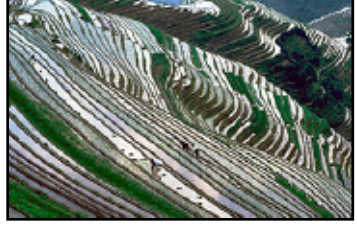

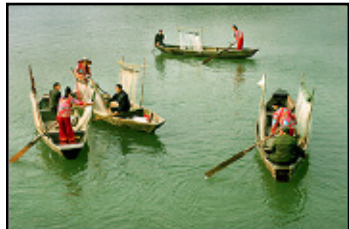

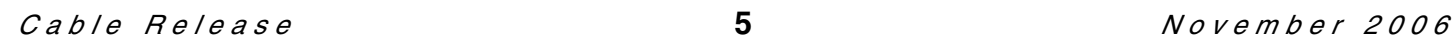

Competition Results

The October competition was judged by Stan Klem. **The subject was: Nature**

#### **Advanced Color Prints:** 23 entries; 8 entrants

1st—Carl Brandt "Ten Ducks" 2nd—Pete Manzelli "Two Lilies Before the Rain" 3rd—Mike Lux "Textured Bark" HM—Elsa Brandt "Bug on a Rose" HM—Bob Peters "After Noon Stroll"

#### **Novice Color Prints:** 17 entries; 7 entrants

1st—Michael Tran "Fishing Time" 2nd—Mark Ratner "Red Panda" 3rd—Michael Tran "Super Star Color" HM—MyPhuong Nguyen "Dancing Peacock" HM—Mark Ratner "Red & Yellow Rose"

#### **Advanced Mono Prints:** 14 entries; 6 entrants

1st—Robert Catlett "Cold Duck" 2nd—Robert Catlett "Butterfly" 3rd—Michael Koren "Yellowstone Hill" HM—Carl Brandt "Matterhorn"

#### **Advanced Slides:** 15 entries; 5 entrants

1st—Larry Mars "Ripples to the Totem Pole" 2nd—Jim Rogers "Pribolof Seal" 3rd—Garry Kreizman "Sea Stack #1" HM—Larry Mars "Monument Valley Saucers" HM—Elisa Frumento "White Orchid #2"

#### **Novice Slides:** 6 entries; 3 entrants

1st—Judy Saunders "June's Pond" 2nd—Michael Tran "The Web-Spider" 3rd—Michael Koren "Flower Part"

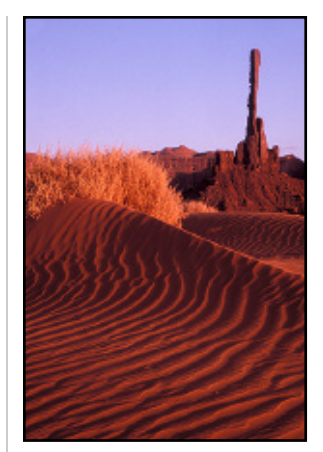

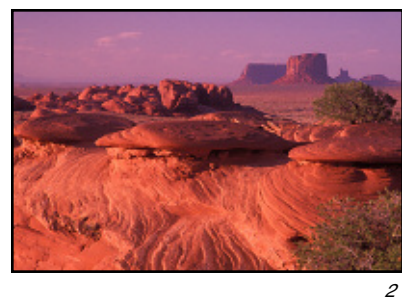

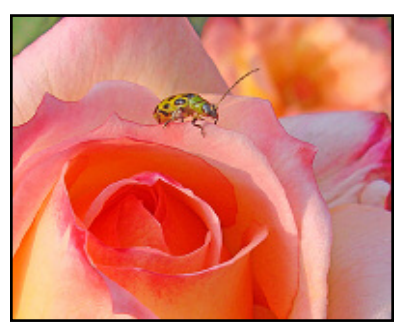

1

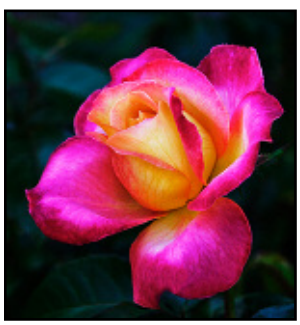

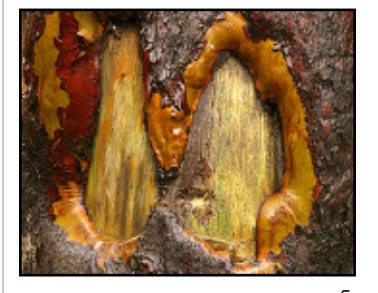

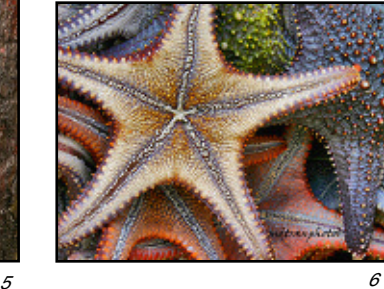

 $3 \hspace{2.5cm} 4$ 

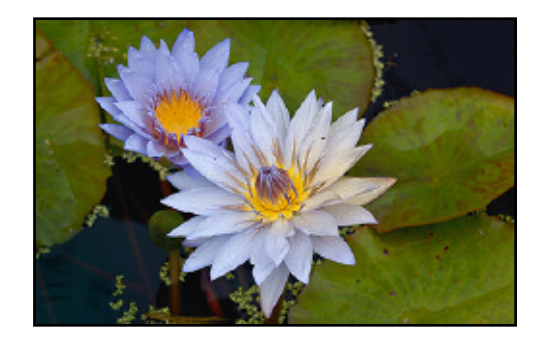

1—Mars 2—Mars 3—E. Brandt 4—Ratner  $5 - Lux$ 6—Tran 7—Manzelli

7

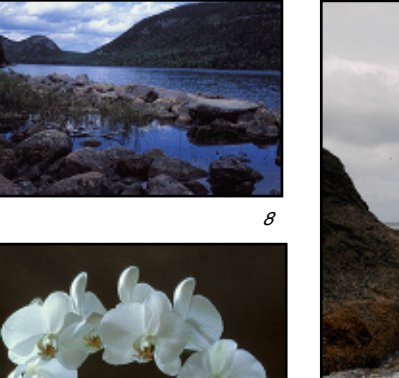

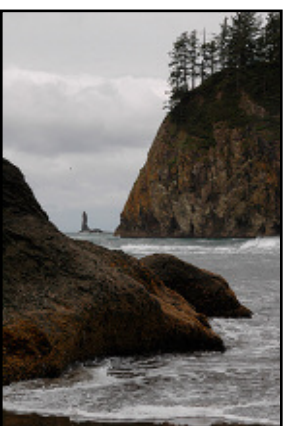

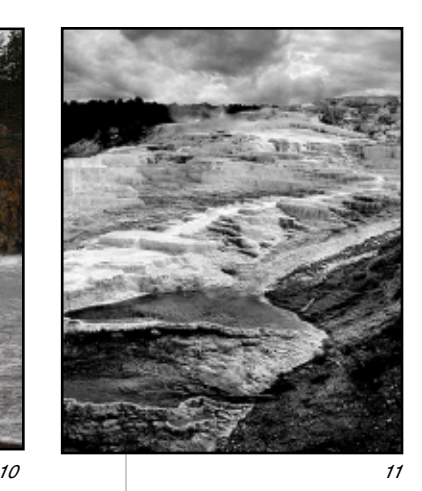

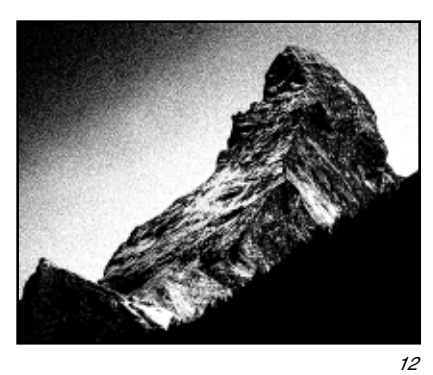

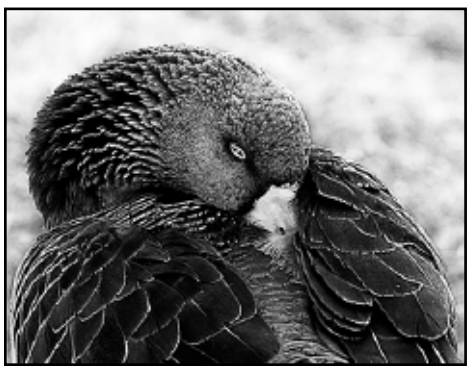

9

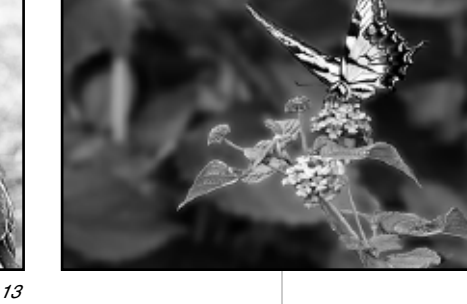

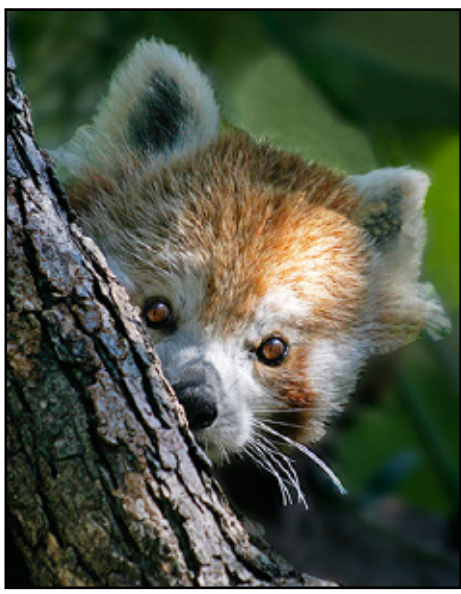

15

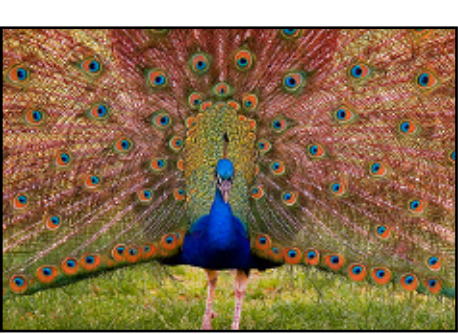

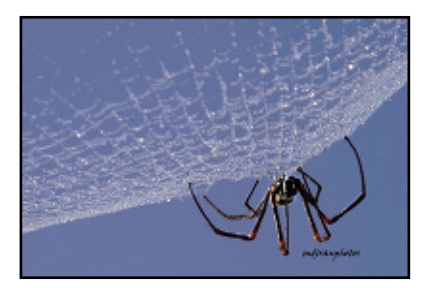

19

16

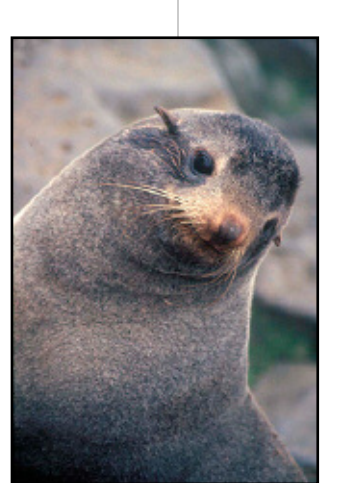

17

14

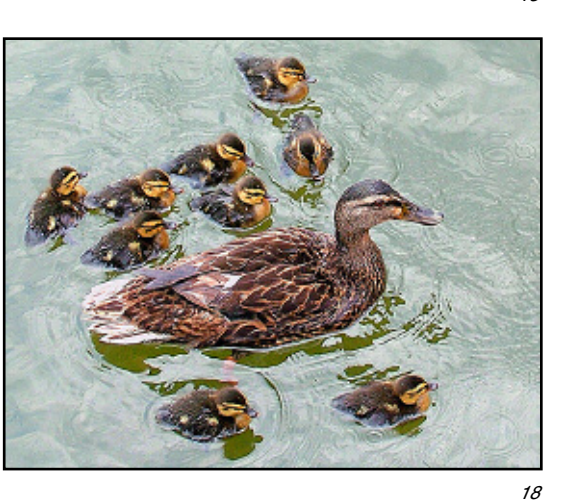

8—Saunders 9—Frumento 10—Kreizman 11—Koren 12—C. Brandt 13—Catlett

14—Catlett 15—Ratner 16—Nguyen 17—Rogers 18—C.Brandt 19—Tran

# Stump the Chump Answers

In September Sheryl Adams asked, "How can meta data be stripped from a file?" The following is proof that there is usually more than one way to skin a cat but some methods may be more superior in terms of ease, time and/or cost.

The first person to respond was former member **Robert Dant** from North Carolina, who offers some addition interesting information:

The "Meta Data" in images has a special name, "EXIF" short for EXtra InFormation. To change or remove the data you need a small computer application. There are tons out there for free download. Google "EXIF REMOVE" and you get tons of hits. So now all those images you took on your P/S can look like you took them with Canon D30 :-) —[CARL, are you listening to this?]

#### **John Naman** found that Adobe says:

"If necessary, you can delete properties from metadata sets. So, if you found that you had no need for certain metadata properties, you could easily remove them. To delete a metadata property, open the File Info dialog box in a CS2 application, and click Advanced. Select the property you want to remove, and click Delete (you can also delete metadata properties from any of the other panels in the File Info dialog box)."

[www.adobe.com/products/xmp/pdfs/xmp\\_creativepros.pdf#](http://www.adobe.com/products/xmp/pdfs/xmp_creativepros.pdf#search=%22delete%20the%20Metadata%20photoshop%22) [search=%22delete%20the%20Metadata%20photoshop%22](http://www.adobe.com/products/xmp/pdfs/xmp_creativepros.pdf#search=%22delete%20the%20Metadata%20photoshop%22)

Also, I think if you save to TIFF and then reload, the EXIF might be gone.

...and the winning answer was submitted by **Sheryl Adams** who was the one responsible for the question in the first place. Here is what she found:

#### **Hiding Your Metadata From Others**

If you're providing photos to magazines, Web sites, or really just about anybody, you might want to strip out your metadata, or anybody with Photoshop will be able to learn a lot about you. For example, they'll know what kind of camera and lens you have (including make and model), what day you took the photo, edited the photo, and so on. Luckily, stripping the data out is easy, because you don't really strip it out. Just do this: Open the photo in Photoshop. Press Command-A (PC: Control-A) to select all, then press Command-C (PC: Control-C) to copy the photo into memory. Press Command-N (PC: Control-N) to create a new blank document in the same size, color mode, and resolution of your copied photo. Don't change anything; just click OK. When

the new document appears, press Command-V (PC: Control-V) to paste your copied photo into your new document. Press Command-E (PC: Control-E) to merge this image layer with your Background layer, and save the file. The embedded EXIF data is left behind, giving you a clean image with no personal data attached.  $\Box$ 

# Frank Van Riper Winter Workshops

Half the fun of making pictures for a living—and writing about them professionally—is being able to teach and to lecture to people who share the excitement of "writing with light."

Frank Van Riper, photographer, author, photography columnist, Washingtonpost.com

DOCUMENTARY PHOTOGRAPHY AND PROJECT PRINTING (6-weeks) In this 6-week class at the beautiful Photo Works Studio in Glen Echo Park, Md., students will initiate or continue a picture story of their choosing. Course includes basic lighting instruction, optional darkroom work and practical hints on approaching people. [Note: Both analog and digital photographers welcome.] Thursday evening classes,7pm to 10:30pm, January 11th – February 15th. (\$290)

FLASH PHOTOGRAPHY DEMYSTIFIED (one-evening workshop)Tired of having all your flash pictures look like mugshots? I will show you how to use even the smallest flash to advantage, to create natural—and also bizarre-looking--effects. A low-key evening workshop. Thursday evening,7-10pm; November 9th and February 22nd, Photo Works Studio (\$80)

EAST WING FIELD TRIP (3 sessions: field trip plus before-and-after critiques) Join Frank Van Riper and Judith Goodman for their next East Wing Photographic Field Trip,Sunday, January 28th, 2007. The day-long field trip begins on a Sunday morning—when parking near the East Wing of the National Gallery is a cinch. The Gallery offers myriad picture possibilities and everything is indoors and out of the weather. Field trip will be preceded by an evening get-acquainted lecture (exact date TBD) and be followed by a potluck critique and party at our home in upper northwest Washington. (\$125)

For information: 202-362-8103 or: GVR@GVRphoto.com [Or register online at the [Glen Echo Park Web site.](http://www.glenechopark.org)] [www.glenechopark.org](http://www.glenechopark.org)

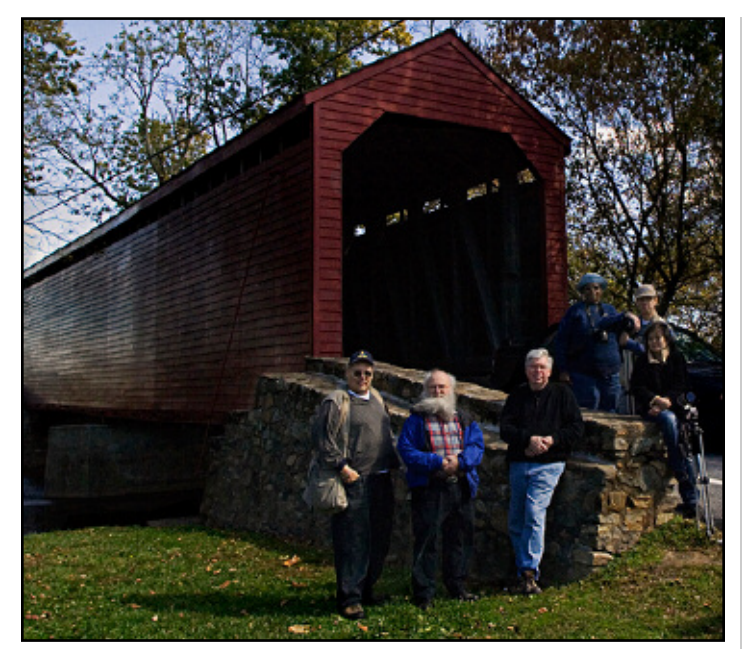

# Covered Bridges

#### Bill Rau

the rumble of wooden boards as vehicles pass over<br>them is one of the distinctive attractions of covere<br>bridges. On October 14th. several camera club members them is one of the distinctive attractions of covered bridges. On October 14th, several camera club members visited and photographed three covered bridges near the Maryland town of Thurmont. The early Fall change of leaves added a further dimension to these historic buildings.

Each of the three bridges was built over 150 years ago and all are on the National Register of Historic Places. The longest of the three, at 100 feet, is the Utica Mills bridge. It spans Fishing Creek, although it once was used to cross the Monocacy River. Its interior Burr arches and the length both create photo opportunities of the old wood and construction. The darker interior presents lighting challenges, so tripods are a necessity. The lines of the wood, both inside and out, make good visuals. The bridge is bordered on one side by a private home. The owner granted permission to walk on the lawn to photograph the bridge.

Loy Station bridge is a part of a small park, with parking and an portable toilet, the site of a Civil War encampment during the Gettysburg campaign. We arrived about mid-day, as small white clouds were beginning to fill the sky. However, the best time for photographing this bridge probably is late afternoon, when the sun casts the shadow of a dead tree against the deep (and faded) red of the bridge's exterior. Club members used both wide angle and zoom lenses while photographing the bridge. Sheryl Adams noted that both lighting and creating an effective composition were the biggest challenges at Loy Station.

The third bridge was the shortest. At a length of 40 feet, the Roddy Road bridge crosses Owens Creek, a pretty stream surrounded by overhanging trees. Capturing both stream and bridge in one image is a bit of a challenge, as the trees and leaves can obscure an effective composition.

The red paint on the exterior of all three bridges was faded and dull. Some editing with PhotoShop can enhance the color, however. Also, a better time to visit may be a bit later in the October when leaves have more fully developed their Autumn colors.

Parking is available at all three bridges. Caution is needed while photographing, as traffic regularly uses the bridges. Most drivers are careful, but a few seem to take pleasure in disregarding pedestrians. Thurmont offers food and other facilities and services.

Directions to the bridges can be found at http://www.fredericktourism.org/driving\_coveredbridges.html. •

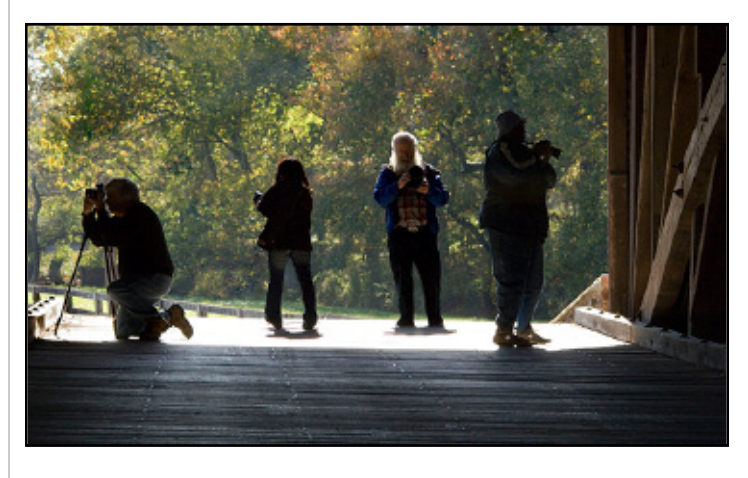

# **Cecil County:**

A Personal Portrait

photographs by

# **STEVE GOTTLIEB**

NOV. 20—DEC. 1 Opening Reception, Gallery Talk & Book Signing Monday, Nov. 20th, 7 pm

> The Cecil County Arts Council 135 E. Main Street, Elkton MD (410) 392-5740

# Looking for Jim Brandenburg's "Lone Pine Tree"

Bill Rau

My interest in landscape photogra-photograph I saw one day on the internet. **L** phy was inspired early on by a The image is of a single tree, set against a clouded sky, with a field of prairie grasses in the foreground. It was taken by Jim Brandenburg, a world-class photographer.

I've long wanted to take a similar picture—a lone tree encompassed by a deep blue sky filled with scattered clouds. For several years, I've searched for such an image—in Utah, Nebraska, Montana, eastern Oregon, and even around Maryland (not quite a prairie state, to be sure). Several photos I've taken a photograph have some of the elements that Brandenburg captured in his image, but, I have never felt that I came close to his accomplishment.

Although I've not studied with Brandenburg, several other photographers have provided good advice that keeps me

trying to photograph a lone tree. I've learned more about composition, about finding both background and foreground, about keeping photos simple, and about waiting for the right light—all of which Brandenburg did for his photo.

I am getting somewhat closer to finding the lone tree, and I like the challenge of continuing to search and to learn new techniques. The search sends me back out to America's arid regions (and the mountains of the west). And each trip offers new photographic opportunities and challenges—and that's fun.

The lone tree I've included here sat on a hillside in a suburb of Helena, Montana. I imagined that the tracks were of a wagon of some settlers, heading toward the horizon. I had

# Digi Know?

Your digital camera may be able to detect infra-red! The way to test it is to point a remote control device at the camera while taking a snap. If you can see the red light in the photo, it has detected IR. All you need do now is attach IR filters to the front of the lens and shoot in grayscale mode.

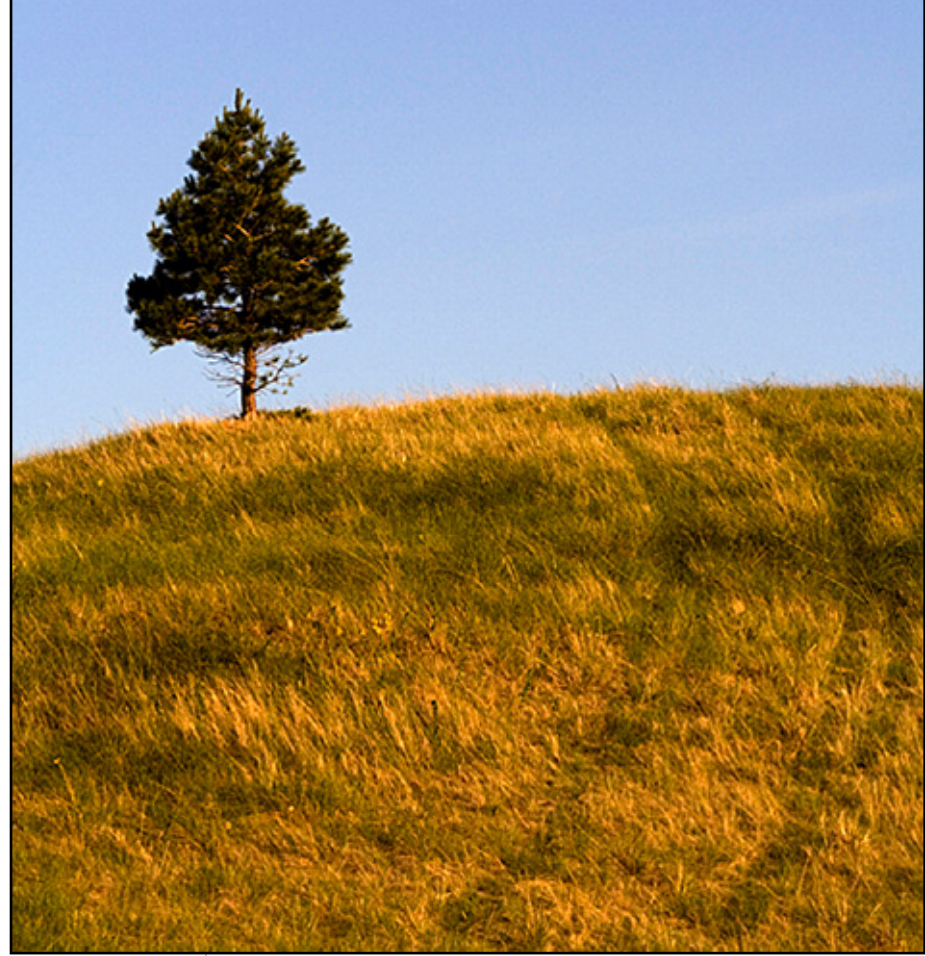

Lone Tree by Bill Rau

first seen the tree during mid-day, but went back late in the day, as the setting sun tends to deepen the tones of the grass. I framed the picture vertically, mostly to capture the length of the tracks, but then cropped it in order to give more attention to the tree. I used a tripod with weights taped to the bottom of the legs so to increase stability.

I do wish there had been some clouds in the sky that evening and that I had gotten lower to the ground, so the eye would skim along the tops of the grass, like Brandenburg was able to do. Maybe next time!

In some ways, I don't really want to duplicate Brandenburg's art—I want to create my own photographs, one's that I find pleasing and am anxious to share with others. But, as Bob Catlett once said to me, "Find a photographer you like and learn from him—then move on to another one." Brandenburg has been a good model and an inspiration for me over the years.  $\Box$ 

Jim Brandenburg's photo is copyright. It can be found at: [www.mindenpictures.com](http://www.mindenpictures.com) In the search box, enter 953984.

Good Buys and Parting Shots

# Damn the Torpedoes! Full Speed Ahead!

Shots are being fired across the Potomac over a debate that is heating up on the subject of photography. The following articles, found in [The Lens and Eye,](http://www.nbccmd.org/newsletter.htm) are food for thought. All 3 articles are well written and raise valid concerns:

My Take on Photoshop [by Joe Miller \(January. 2006, page 9\)](http://www.nbccmd.org/newsletter.htm) and [Digital Photography: I Came to Praise Caesar](http://www.nbccmd.org/newsletter.htm) by Hans [Adler \(page 7\)](http://www.nbccmd.org/newsletter.htm) 

[www.nbccmd.org/lensandeye/LensandEye\\_2006\\_01.pdf.](http://www.nbccmd.org/newsletter.htm) Responding to Joe's article is [My Take on Photoshop—A](http://www.nbccmd.org/newsletter.htm) Rebuttal [by David Davidson \(March 2006, page 4\).](http://www.nbccmd.org/newsletter.htm) [www.nbccmd.org/lensandeye/LensandEye\\_2006\\_03.pdf](http://www.nbccmd.org/newsletter.htm)

This summer an attempt was made to write the definitive article—The Altered Image [by Carl Root \(Summer 2006,](http://www.nbccmd.org/lensandeye/LensandEye_2006_06.pdf) [page 4\)](http://www.nbccmd.org/lensandeye/LensandEye_2006_06.pdf) [www.nbccmd.org/lensandeye/LensandEye\\_2006\\_06.pdf](http://www.nbccmd.org/lensandeye/LensandEye_2006_06.pdf) 

What do you think? Can we find commonality and call a truce? Has Carl Root achieved a cease fire? Or, will the battle between Kodak the Elder and Adobe the Magician escalate further?

### Face to Face with the Blockade

Thirteen-year-old Cuban boy, Raysel Sosa Rojas, was disappointed when he did not receive his award from Nikon Corporation. Nikon, as a co-host of the contest, presented digital cameras to all the other children who won prizes at the U.N. Environment Program's International Children's Painting Competition ceremony held in Algeria in June.

made parts that are prohibited from being exported to Cuba. Beyond the fact that this issue seems extreme to the point of being categorized as fanaticism, the way in which Nikon handled the matter was considered an insult. No notice was given to Sosa or his family prior to the award ceremony.

When asked how he won the award, Sosa responded, "Thinking. I put my imagination on drawing paper. My painting shows that before, everything was more beautiful. It talks about the protection of nature. When there was no pollution, the environment was better protected. Trees were not destroyed and animals were not killed."

A Nikon spokesman said, "We disappointed the boy due to a lack of considerations on our side, even though it was a consequence of obeying the export regulations." The spokesman added that Nikon is considering giving Sosa a camera that does not conflict with the U.S. export ban.

After 4 months have passed, we can only wonder how many people are involved in that approval process. [www.cubavsbloqueo.cu/Default.aspx?tabid=1403](http://www.cubavsbloqueo.cu/Default.aspx?tabid=1403)

# Mac Equipment for Sale

Hi, I have two MDDs for sale. Both in very nice physical shape. One is 1.25 GHz single and other dual processor. I can put 1 GB RAM in each and minimum 80 GB in HDs. The single 1.25GHz machine has a brand new Pioneer DVR-111D Superdrive (16X DVD Burning), and the other a Combo Drive. Both come with a 64 MB Video card (ADC/DVI). Both tested OK and both with Tiger loaded. The Single Processor—\$700.00 and Dual \$850.00. Mouse and keyboard included. Also, still have 400, 500 and 533 Graphite G4 towers—good prices and CHEAP 17" colored (VGA) and clear (ADC) CRT flat screen Apple Studio Monitors, \$40.00 and \$55.00, respectively.

The prize was denied because the camera contained U.S.-

—Stephen Demczuk, 410-321-1892, stephen@comcast.net

# Oh, for the Love of Pig!

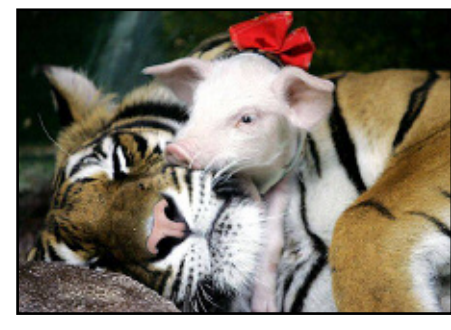

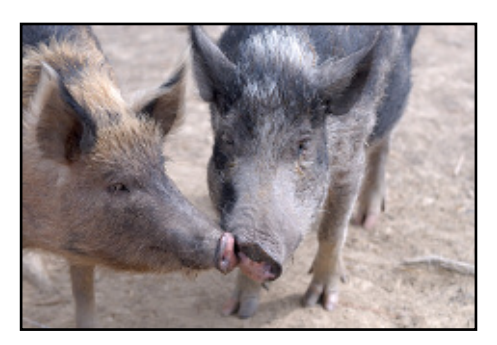

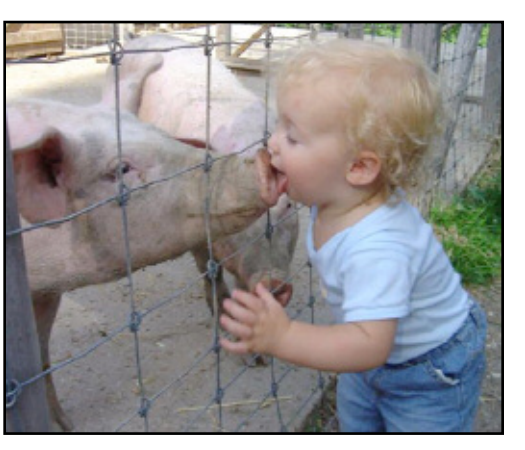

Cable Release **1 1** November 2006

# WARNING! Do Not Read the Following...

...that is, if you have a small fortune invested in camera equipment.

Those of you who would never shoot a nature photo with anything less than a single lens reflex on a heavy tripod might be interested in the following: I gave my wife a Sony DSC-W 100 digital camera (it's about the size of a deck of cards) for her October 3rd birthday. On October 4th —and though still not familiar with many of its features she shot her first test photos in Brookside Gardens. One of those hand-held close-up photos, "Bug on a Rose", took an HM award in the October Nature Advanced Color Print competition.

—Carl Brandt

—[Joe, are you listening to this?]

# R e m i n d e r :

Everyone is more than welcome to attend our Board Meetings. The next one is Tuesday, 7:30 Nov. 14th at Stan's.

# How to Mark Slides and Prints for Competition

FRONT of slide

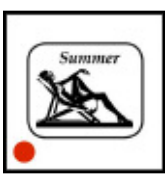

viewed normally, with **thumb spot** marked in lower left corner (please make it a spot  $\lceil \blacklozenge \rceil$ not a dot [•])

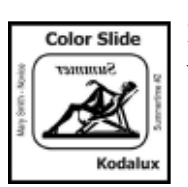

REVERSE of slide with photographer's **name** and **title** of slide

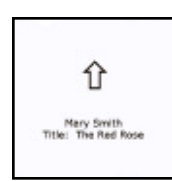

BACK of the matte with photographer's **name** and **title** of the image and an **arrow** indicating the print's correct orientation

# N O T I C E :

Only members in good standing are permitted to enter competitions. You gotta PAY to play.

## **Silver Spring Camera Club Membership Form 2006-2007**

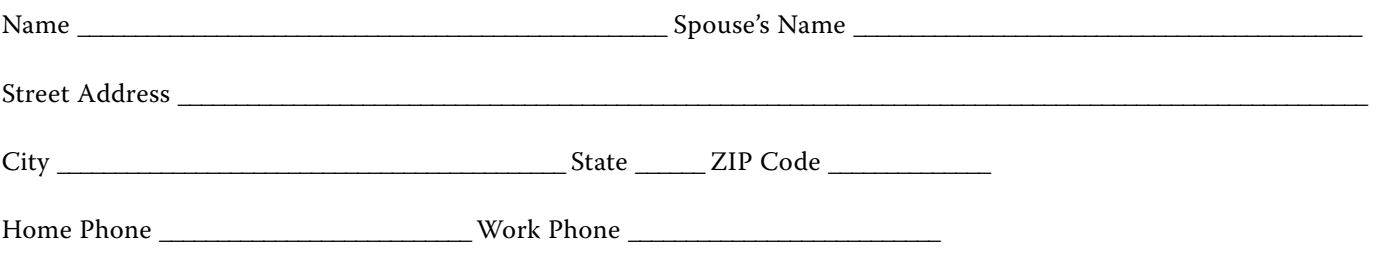

E-mail Address

Membership rates: Individual \$35; Student or Spouse \$25; Family \$55.

Dues cover the club year from September through May. After January 31, dues for the remainder of the club year for new members are \$25; dues for spouses and students remain at \$25. Make checks payable to the Silver Spring Camera Club, and give or mail to Treasurer, Bob Catlett, 8710 Geren Road, Silver Spring, MD 20901.

(For all questions about the club, please contact Membership Chairperson Garry Kreizman at 301-384-4911, or e-mail: grkreizman@verizon.net) ----------